## **RDF(S) – Quick Intro**

An example triple: The Godfather actor Marlon Brando .

S P O

Each element of a triple has to be uniquely identified – it has to have its *URI (Uniform Resource Identifier)*, now also referred to as *IRI (Internationalized Resource Identifier)*

PREFIX dbp: <http://dbpedia.org/resource/>

PREFIX dbo: <http://dbpedia.org/ontology/>

dbp:Marlon\_Brando dbo:starring dbp:The\_Godfather .

Defining the type of a resource:

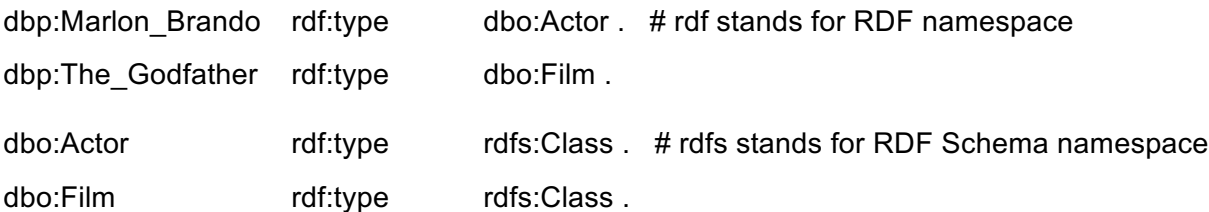

Defining a subclass relation:

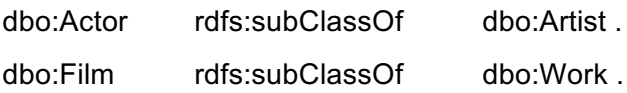

# subclass based inferences:

dbp:Marlon\_Brando rdf:type dbo:Actor . => dbp:Marlon\_Brando rdf:type dbo:Artist .

Defining domain and range of a property: dbo:starring rdfs:domain dbo:Actor ; rdfs:range dbo:Work .

# domain- and range-based inferences, e.g.,

X dbo:starring Y .

#X and Y are unknown resources; based on the above defined domain and range, the following inferences would be made:

- X rdf:type dbo:Actor . # also X rdf:type dbo:Artist .
- Y rdf:type dbo:Work .

## Defining subproperty relation:

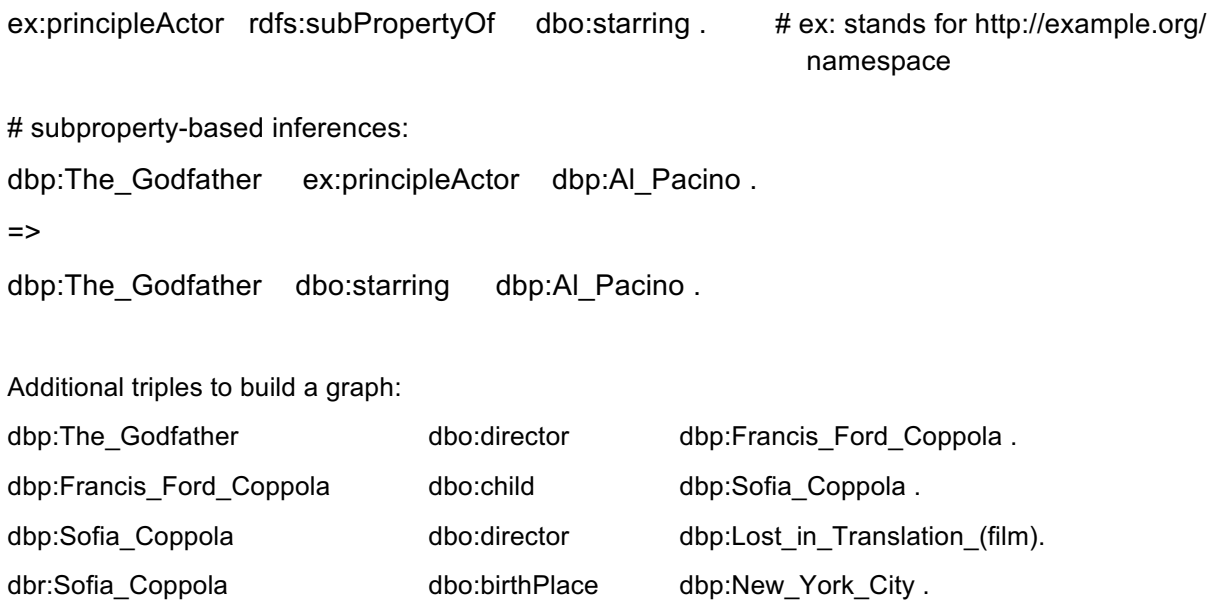

dbp:New\_York\_City owl:sameAs wikidata:wiki/Q60

#wikidata: stands for http://wikidata.org/

## Links from the class

- Freebase
	- o about Freebase: https://en.wikipedia.org/wiki/Freebase
	- o http://www.freebase.com / https://developers.google.com/freebase/ no more API, only data dumps available
- ConceptNet: http://conceptnet5.media.mit.edu/ o see e.g., http://conceptnet5.media.mit.edu/web/c/en/learn
- Google's Knowledge Graph: https://www.google.com/intl/en-419/insidesearch/features/search/knowledge.html
	- o check this video: https://www.youtube.com/watch?v=mmQl6VGvX-c
	- o Knowledge Graph API: https://developers.google.com/knowledge-graph/
- Microsoft's Concept Graph: https://concept.research.microsoft.com/
- Bing's Knowledge and Action Graph
- o https://www.bing.com/partners/knowledgegraph
- o how it is used (in Bing Snapshots app) to improve user experience: https://blogs.bing.com/search/2015/08/20/bing-announces- availability-of-the-knowledgeand-action-graph-api-for-developers/
- DBPedia:
	- o http://dbpedia.org/
	- o compare e.g. https://en.wikipedia.org/wiki/Belgrade and http://dbpedia.org/resource/Belgrade
- Wikidata:
	- o http://www.wikidata.org/
	- o https://www.wikidata.org/wiki/Q3711 the author Douglas Adams
	- o https://www.wikidata.org/wiki/Q80 Tim Berners Lee
- TBL's blog post on Gigantic Global Graph: http://dig.csail.mit.edu/breadcrumbs/node/215
- Linked Open Data cloud:
	- o http://lod-cloud.net/
	- o evolution of the LOD: http://goo.gl/49p9Eh
- Read the Web project: http://rtw.ml.cmu.edu/rtw/
- DiffBot:
	- o https://www.diffbot.com/
	- o an interesting article about Google's Knowledge Graph and DiffBot: https://www.wired.com/2015/06/startup-shares-google-knowledge-graph-clone-everyone/